## Vorsicht Falle

(Der PIC Prozessor und die eingebauten Hardware-Module)

Der Prozessor zickt und das Projekt funktioniert nicht, woran kann es liegen?

Mögliche Ursache ist:

Wenn der ausgesuchte PIC über ein A/D-Wandler- und/oder ein Comparator-Modul verfügt, dann sind diese Module beim Start *immer* eingeschaltet. Der Programmierer der am Port RA digitale I/O Funktionen nutzen will, muss diese Hardware Module **ausschalten**. Wie das für den jeweiligen PIC Type funktioniert, steht ausführlich im Datenblatt. Lesen Sie bitte auch die sogenannten "ERRATA"-Dokumente, die Sie ebenfalls auf der Internetseite von Microchip finden, die Dokumente beschreiben Fehler, die noch nicht im Datenblatt erwähnt wurden.

Achtung neuere PIC-Typen besitzen auch an Port RB Analog-Eingänge.

Ein Beispiel für den 16F627A, dieser PIC-Typ verfügt über zwei Comparatoren:

Im Datenblatt ist zu lesen:

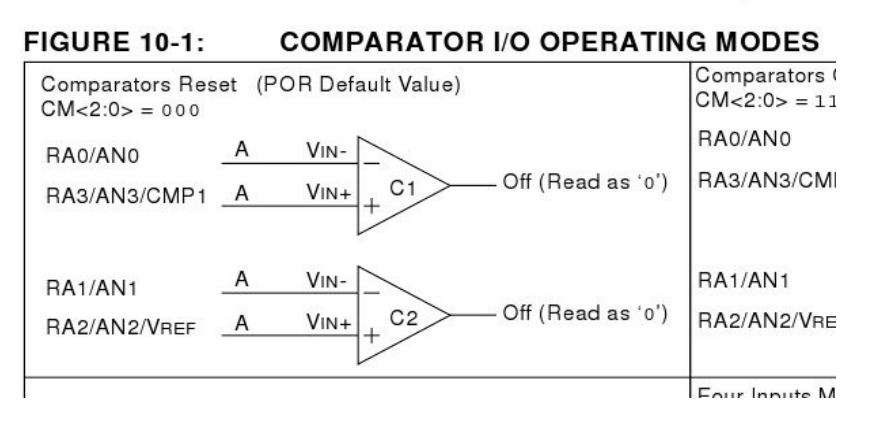

Beide Comparatoren sind in der Grundeinstellung (POR= Power-on Reset) eingeschaltet und die Port-Pin RA0, RA1, RA2 und RA3 lassen sich **NICHT!** als digitale I/O-Pin benutzen, es sei denn, die Comparatoren werden ausgeschaltet.

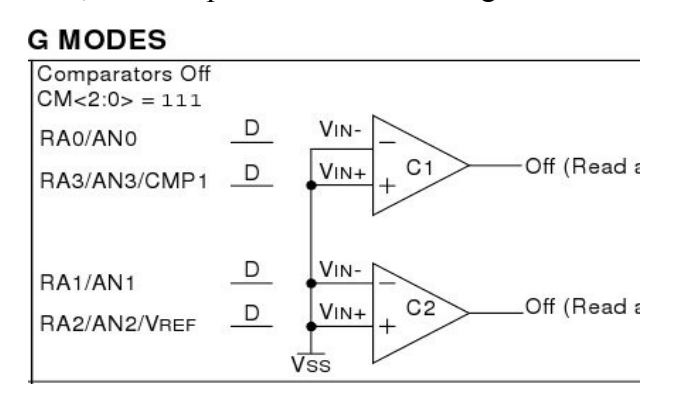

Um die beiden Comparatoren auszuschalten sind die BIT CM0,CM1 und CM2 zu setzen. Auf der folgenden Seite finden Sie Beispiele

Beispiele zum Abschalten der Comparatoren des PIC 16F627A: (Beispiel 4 ist am übersichtlichsten und sollte bevorzugt Verwendung finden)

rem Abschalten der Comparatoren

define device 16F627A cmcfg7

rem Abschalten der Comparatoren

define device 16F627A

set CM0 set CM1 set CM<sub>2</sub>

rem Abschalten der Comparatoren

let cmcon=7

rem Abschalten der Comparatoren

define device 16F627A

config cmcfg7

Weitere hilfreiche Hinweise finden Sie im Internet auf der FAQ-Seite unter www.il-online.de.